## 附件A 屋頂平均熱傳透率Uar評估計算表

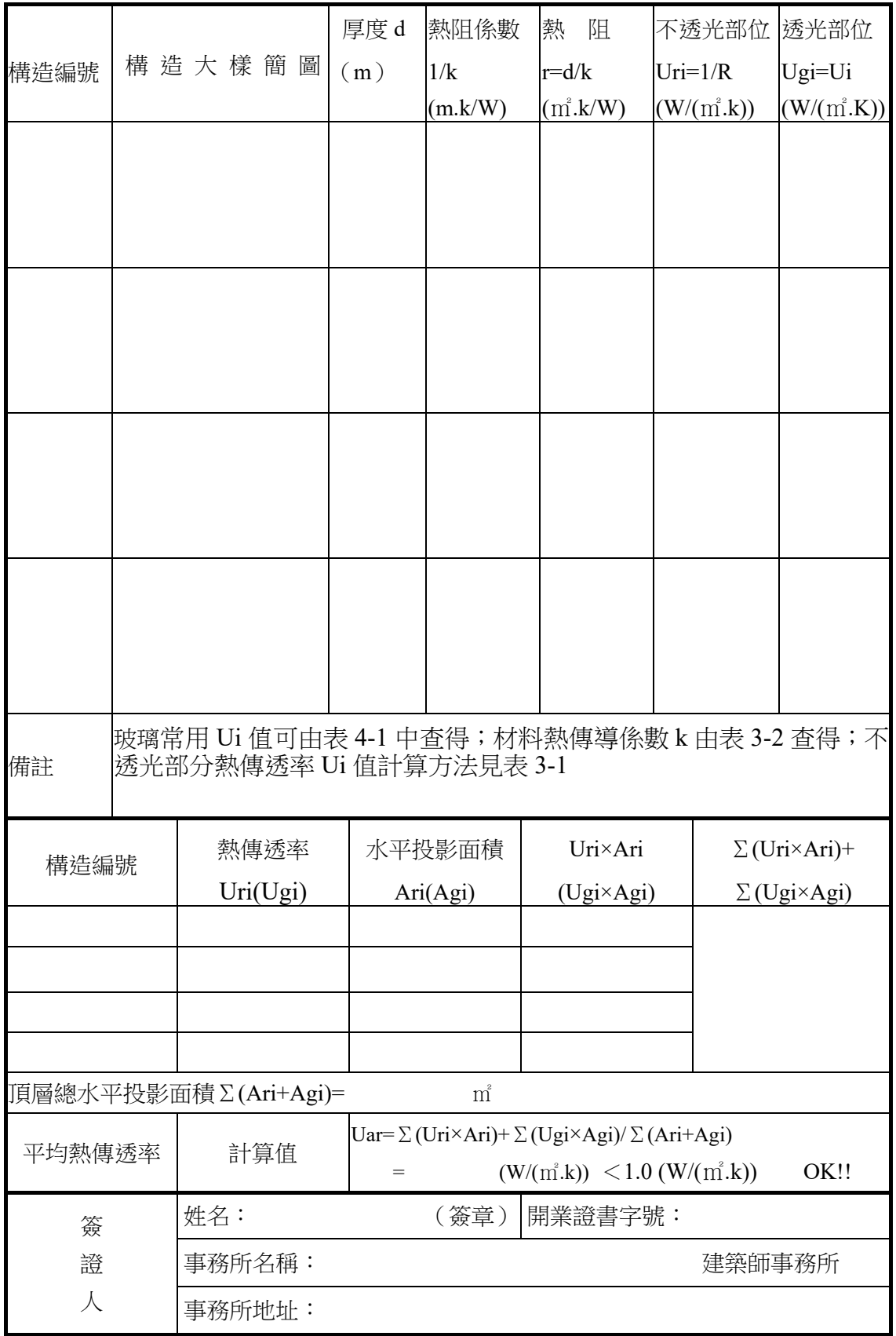

## 附件 **B** 天窗平均日射透過率 HWs 及外 殼 玻 璃 可見光反射率 Gri 評估表

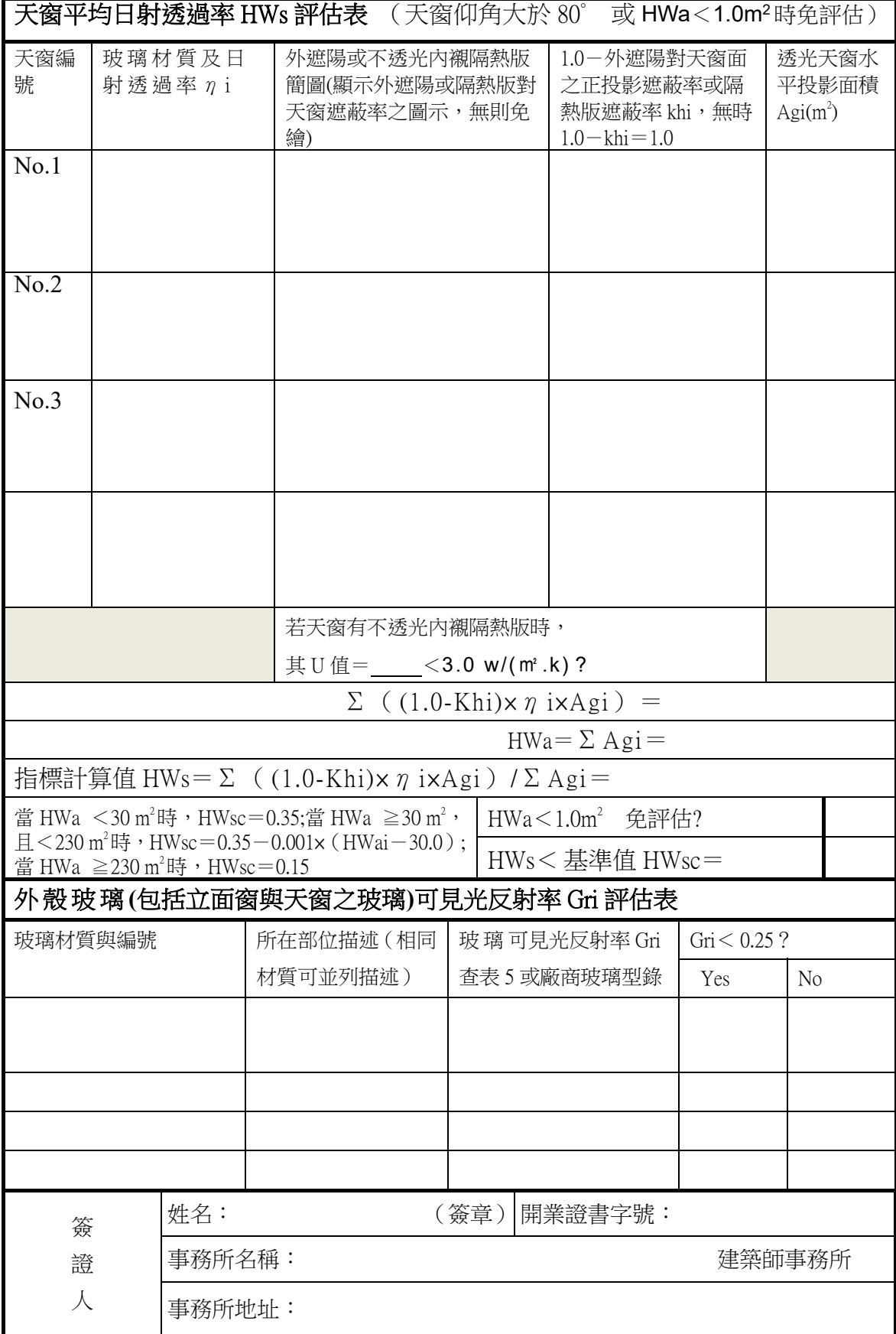

### 建築物外殼耗能量 ENVLOAD 計算表(1)-

#### 外周區、內部區空調樓地板面積 AFp、AFi 計算表

建築物名稱: またはちゃんなおりには、建築類別:辦公廳類

地面以上樓層樓地板面積: ㎡ 建築物地點:

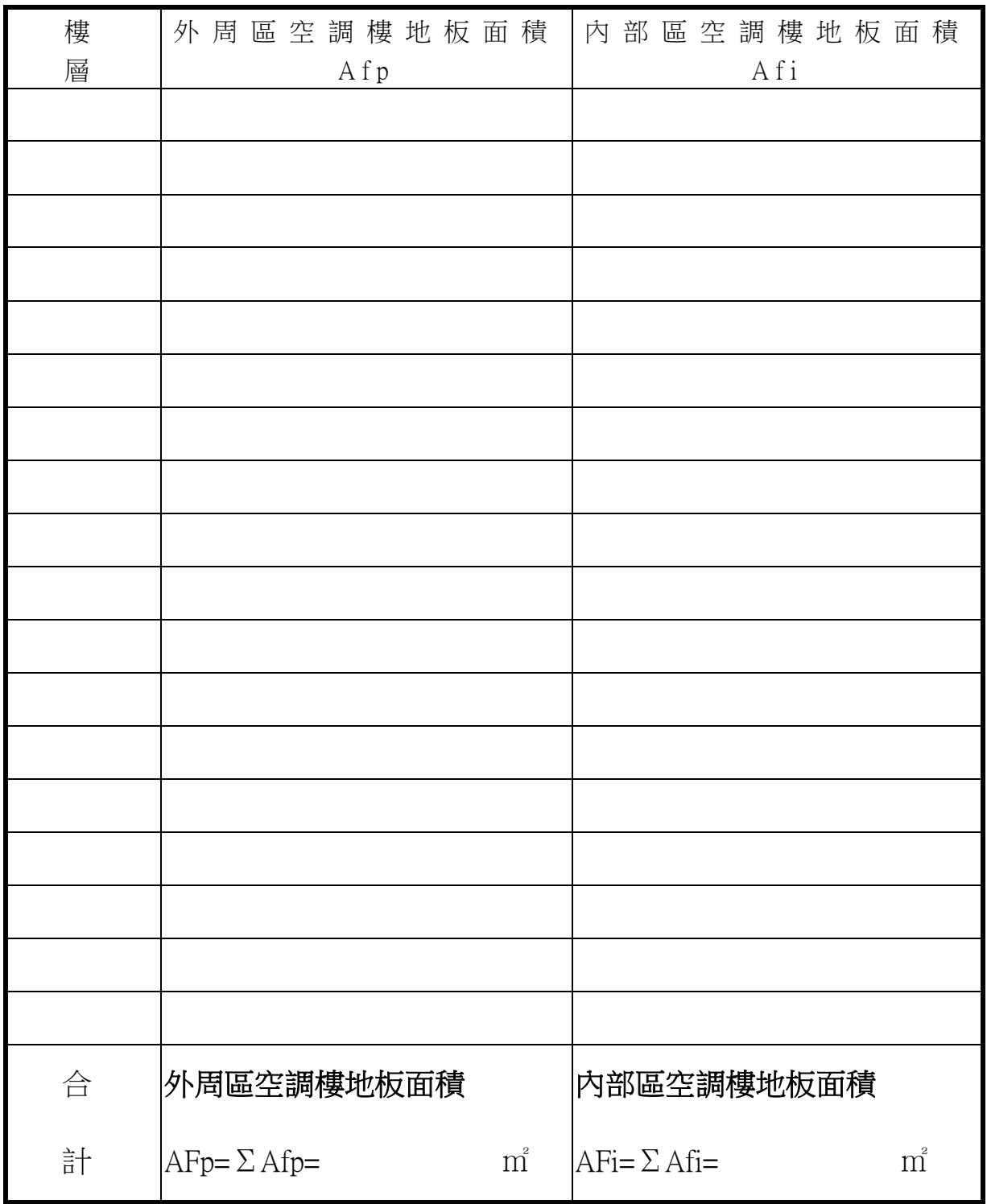

## 建築物外殼耗能量 ENVLOAD 計算表(2)-外殼構造熱傳透率 Ui 計算表

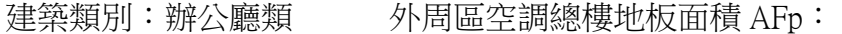

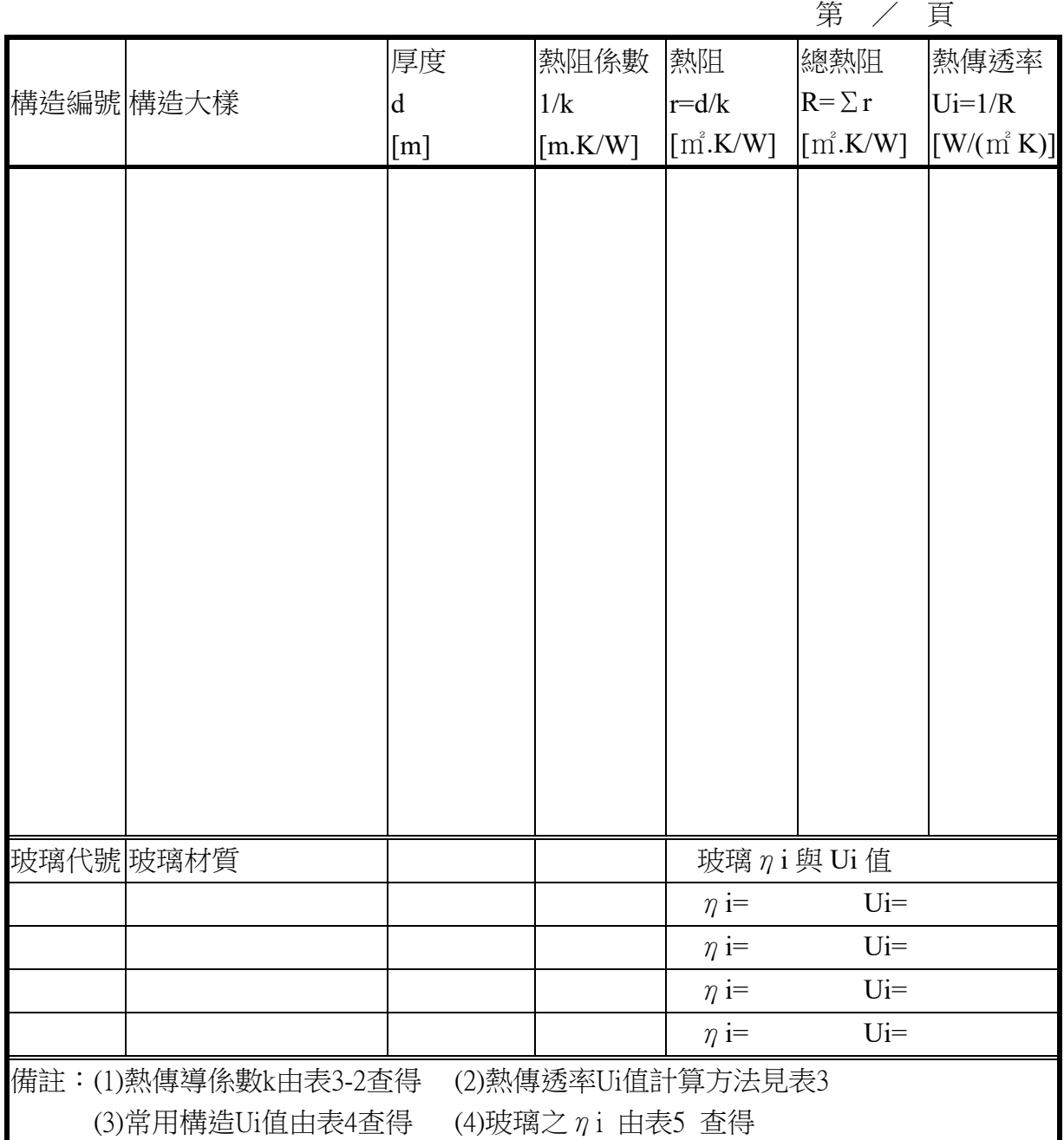

## 建築物外殼耗能量 ENVLOAD 計算表(3)-

### 實牆外殼傳透熱因子ΣUi ×Ai 計算表

建築類別:辦公廳類

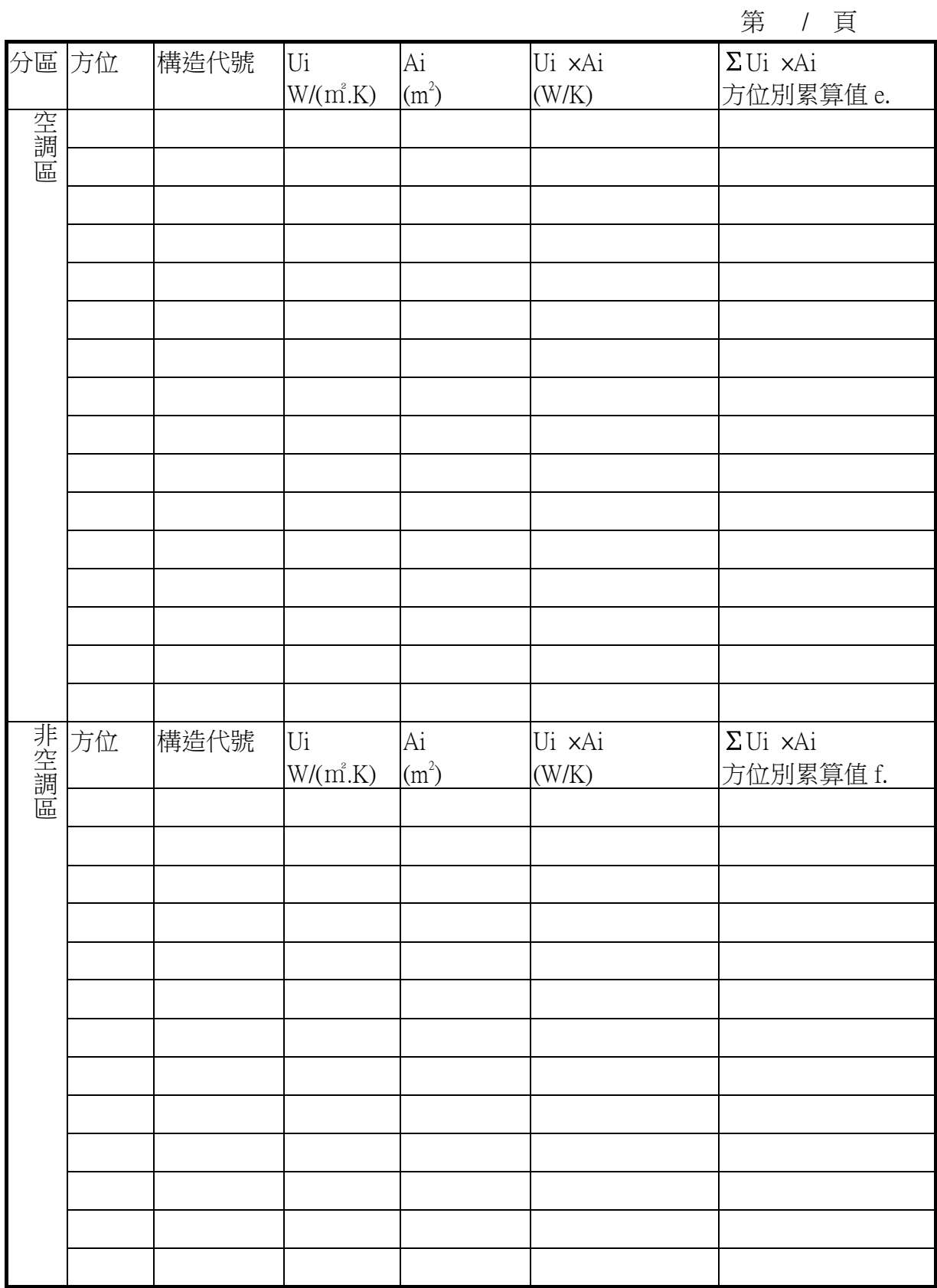

空調區

非空調區

空調區

### 建築物外殼耗能量 ENVLOAD 計算表(4)-

#### 透光部位傳透熱與日射透過熱計算表

建築物類別:辦公廳類

第 / 頁 分區 | 方位 | 構造 Ui Ai' Ui xAi' 方位別累算值c. Ki |  $\eta$ i | Ki × $\eta$ i |方位別累算值a. 代 號  $\Sigma$ Ui  $\times$ Ai ×Ai' ΣKi ×ηi×Ai' 空調區 方位 構 造 Ui | Ai' | Ui xAi' | 方位別累算值d. Ki |  $\eta$ i | Ki × $\eta$ i |方位別累算值b. 代 號 ΣUi ×Ai' ×Ai' ΣKi ×ηi×Ai' 非空調區 |方 位 |外遮陽形式| オンコン 遮陽尺寸描述 オンコン インスタン ※度比 | Ki 空調區

非 空 調 區 註:(1)ΣUi\* Ai'及ΣKix η i xAi'應依方位別計算 (含水平面) (2)ηi:玻璃日射透過率查表5 (3)Ki:玻璃之外遮陽係數,查表6 (4)Ai':空調區與非空調區外殼透光面積[㎡]

# 附件 C-5 建築物外殼耗能量ENVLOAD計算表 (5)- Mk、L、G 計算表

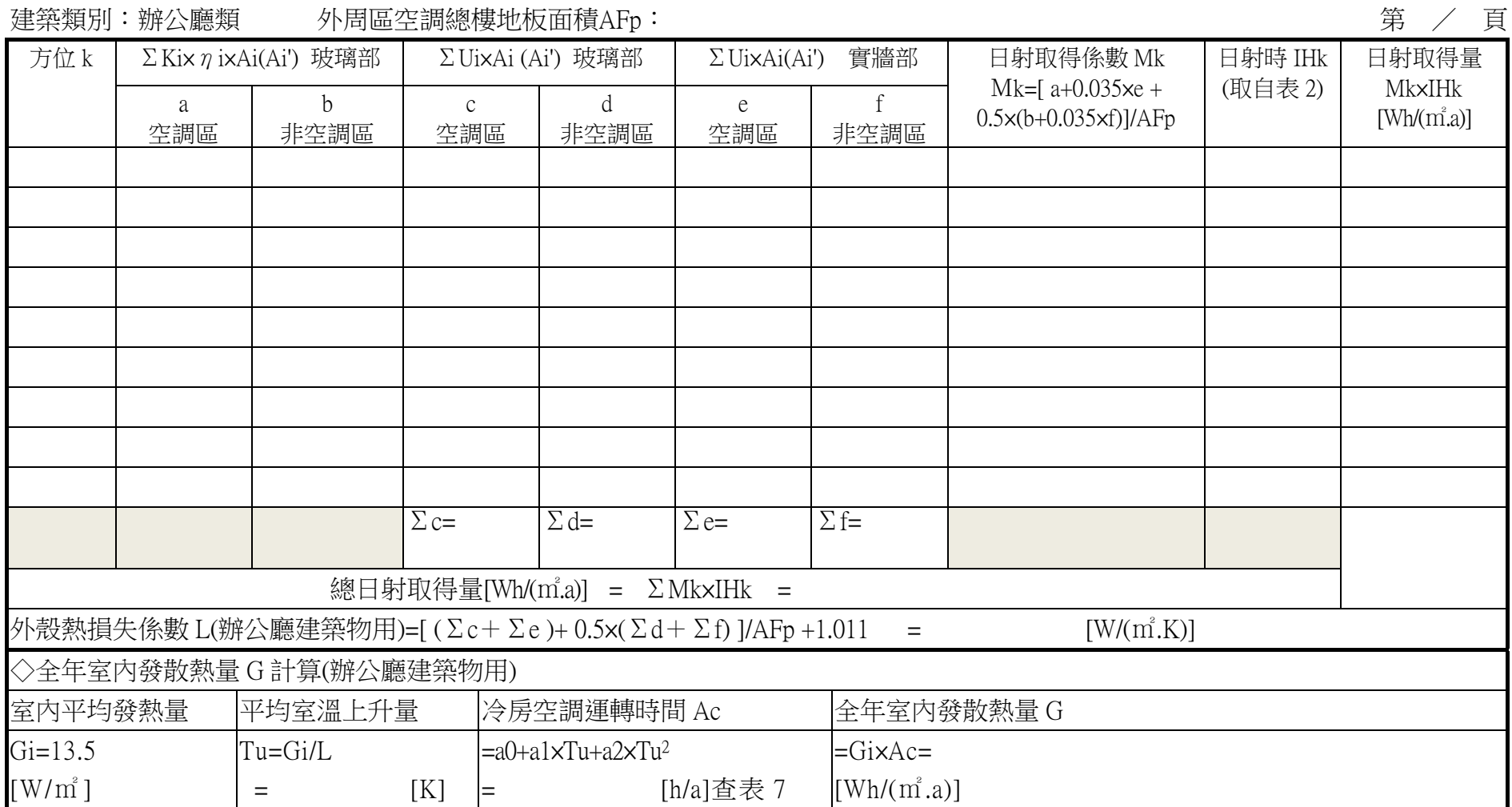

### 建築物外殼耗能量 ENVLOAD 計算表(6)-最終 ENVLOAD 計算表

#### 建築物名稱: 建築類別:辦公廳類

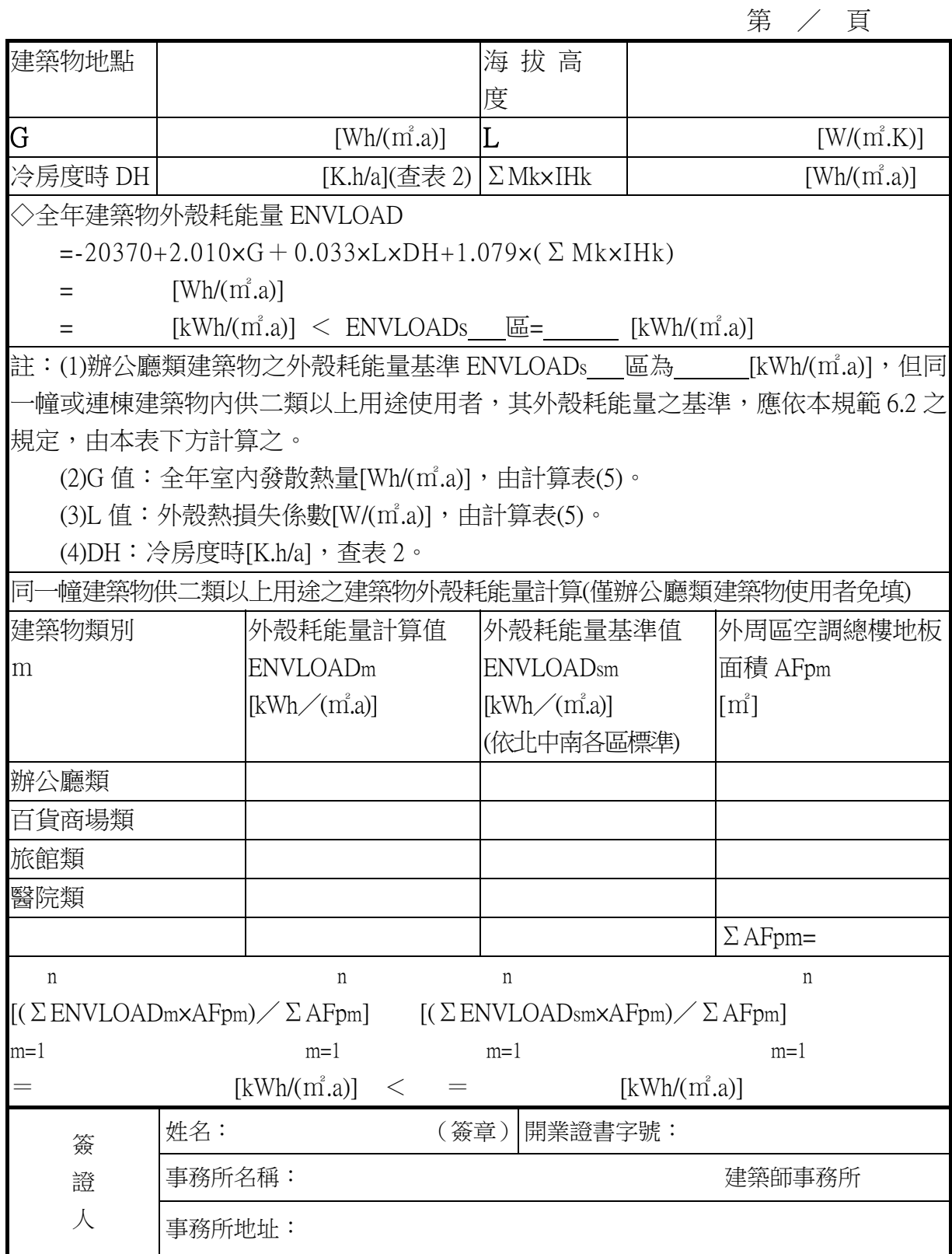

# 附件 D-1【簡算法】【辦公類】-1

### 建 築 物 外 殼 耗 能 量 ENVLOAD 計算表(7)–外殼總面積 Aen 計算表

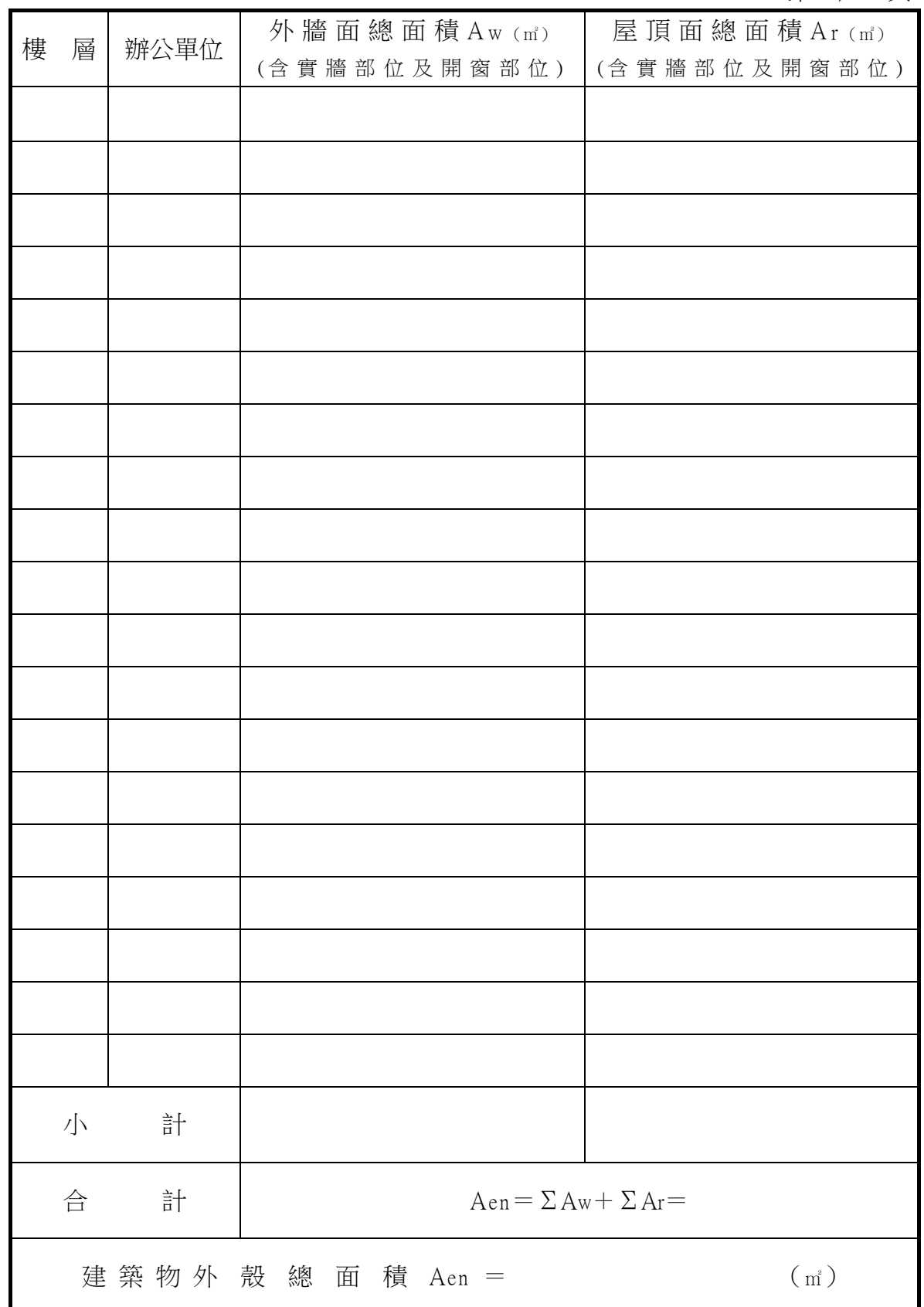

# 附件 D-2【簡算法】【辦公類】-2

### 建築物外殼耗能量 ENVLOAD 計算表(8)–建築物外殼耗能量 ENVLOAD 簡算表

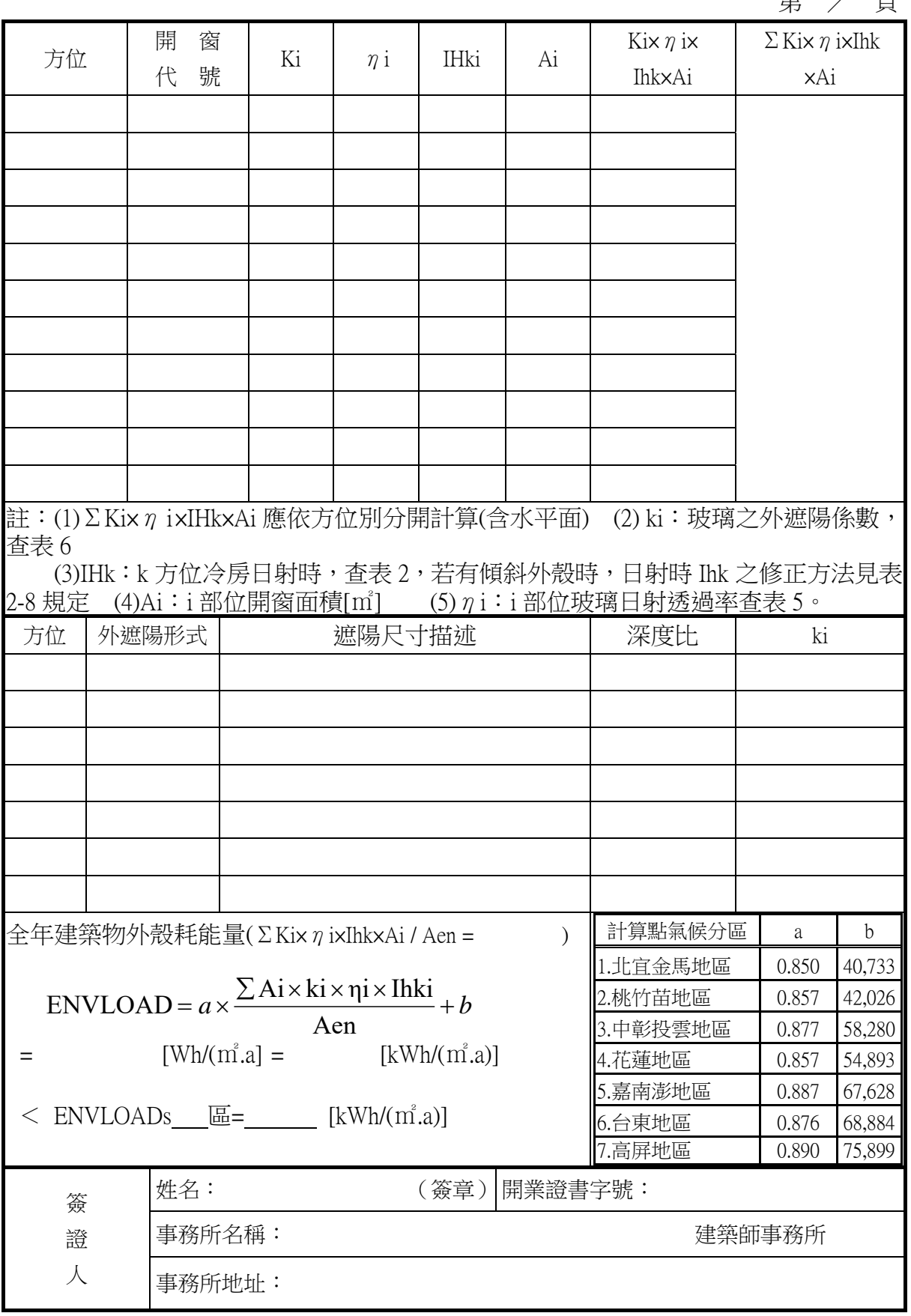

### 附 件 E 建築物外殼耗能量 ENVLOAD 計算表(9)-

### 建築物外周區畫光利用 ENVLOAD 計算表

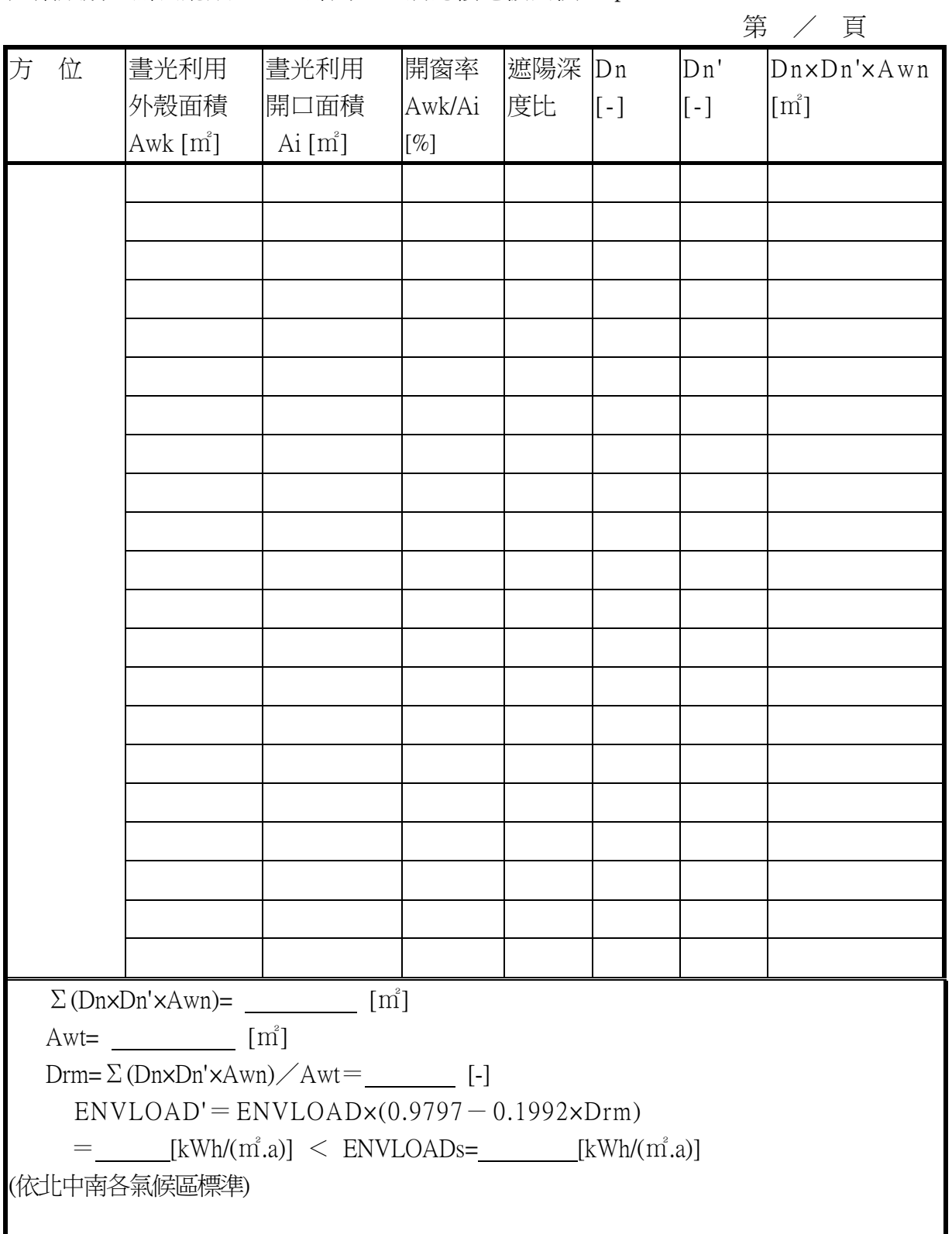

建築類別:辦公廳類 外周區空調總樓地板面積 AFp:

# 附件F 自 然 通 風 設 計 優 惠 計 算 表

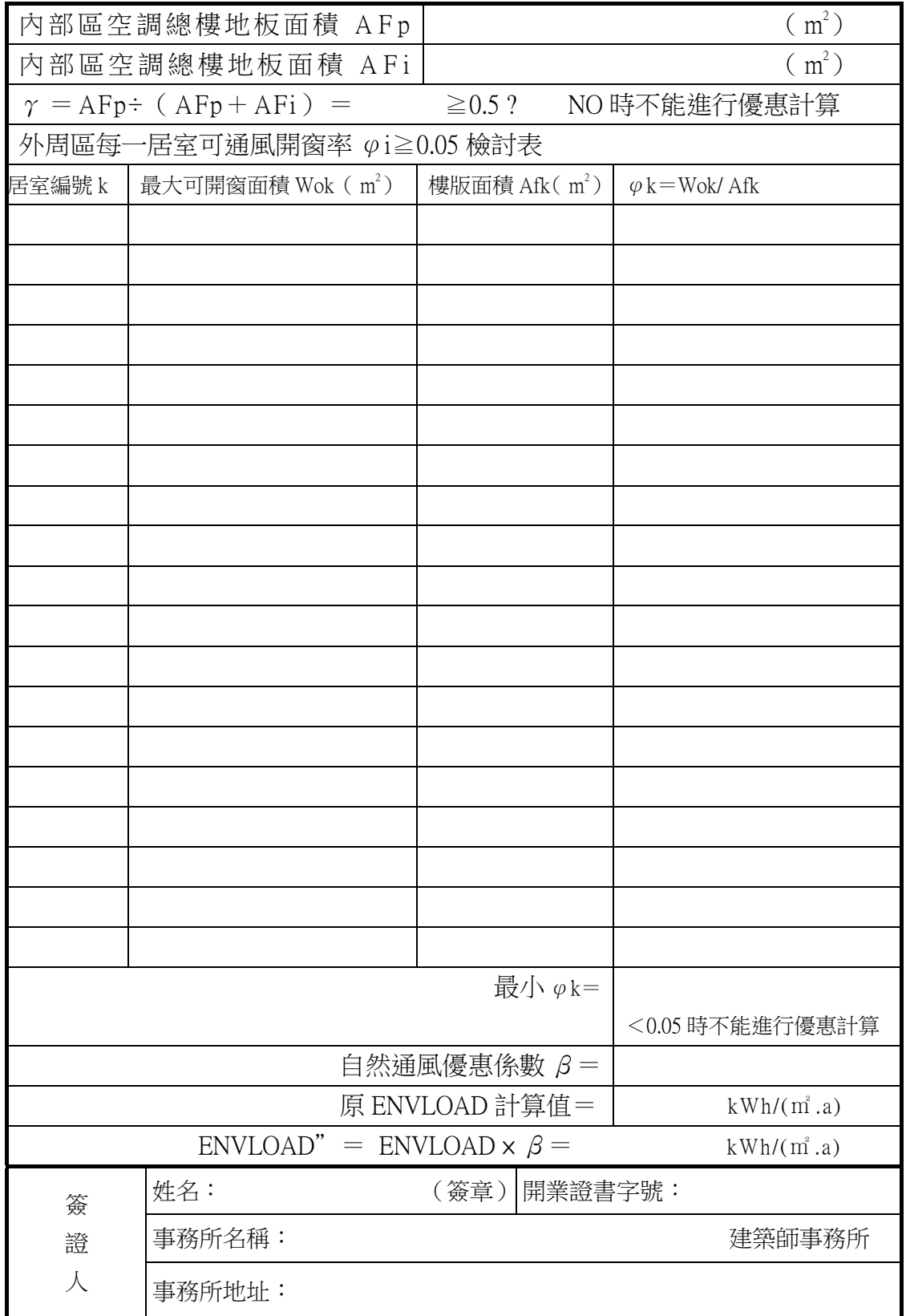